# Presentación **Comercial**

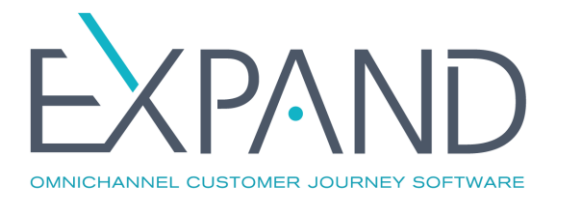

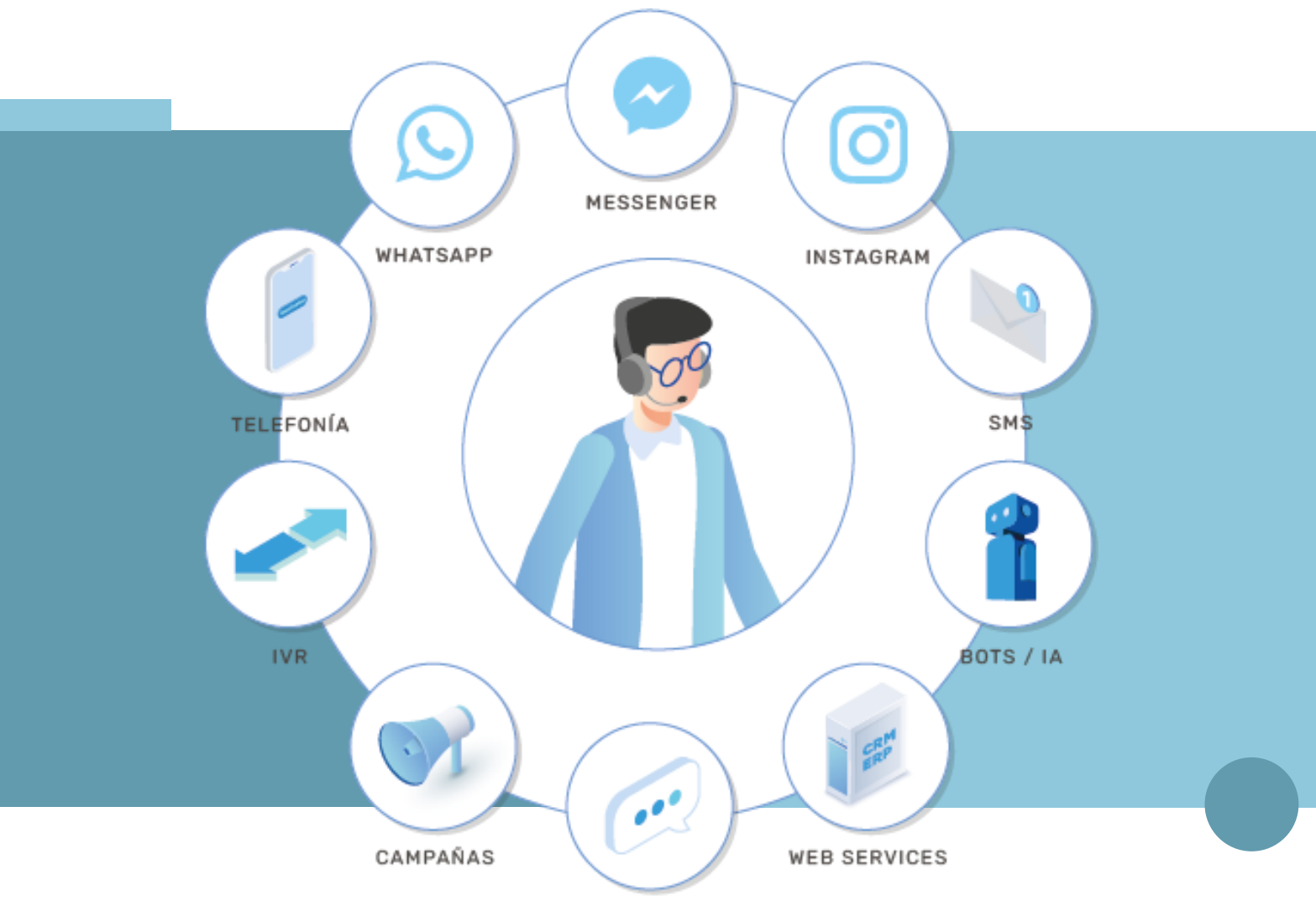

**WEB CHAT** 

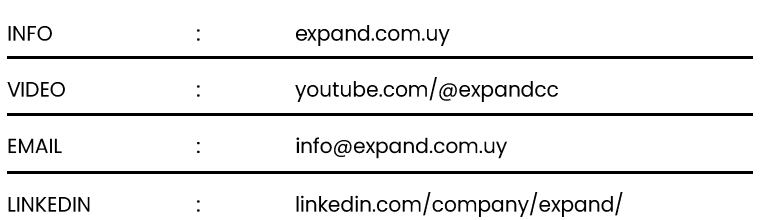

# ¿Qué es eXpand?

eXpand Omnichannel Customer Journey es un software Cloud omnicanal que le permitirá mejorar la experiencia de servicio a su cliente y aumentar la productividad del Centro de Contacto.

Con eXpand podrá gestionar eficientemente la atención de sus clientes y desarrollar campañas (ventas, gestión de mora, etc.) ya que integra la telefonía, los canales digitales y los automatismos (IVR o BOTs) en una única solución, administrable por usuarios no técnicos.

Además mejorará la experiencia de atención al usuario y reducirá sus costos al implementar sistemas automáticos (consultas, otorgamientos de créditos, etc.) o derivar la atención enriquecida a los agentes, ya que se integra fácilmente a su CRM o sistema central.

También podrá implementar el "onboarding" digital para sus usuarios de móvi o capturar instantáneamente los "leads" generados en campañas en redes sociales para vender al instante, entre otros.

Contamos con clientes a lo largo de Latinoamérica, con instalaciones en los sectores de Telcos y TV Cable, Financiero y Seguros, Salud, Retail, Turismo, **Educación y Deportes.** 

Video: https://youtu.be/Git12aEZOwA

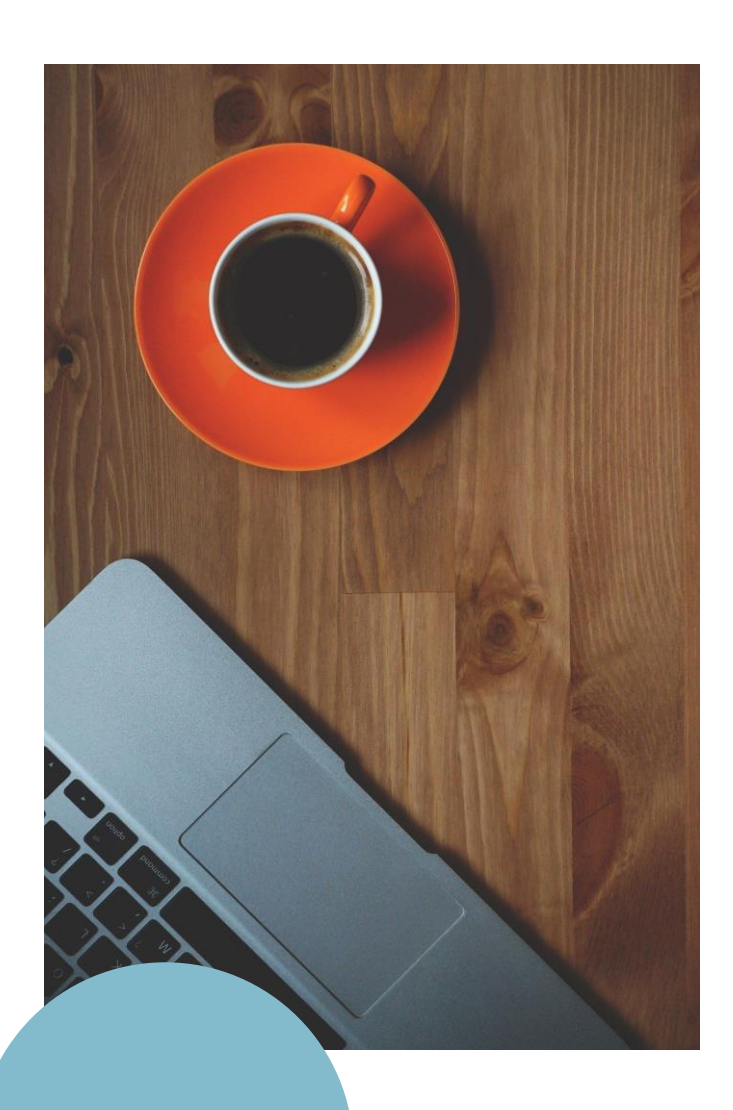

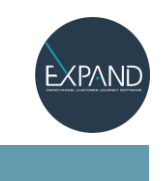

# ¿Por qué eXpand?

Mejore la experiencia de servicio al cliente y aumente la productividad de su Centro de Contacto integrando la atención digital, de voz y Bots en una única plataforma web a un precio accesible.

## **Software "All In"**

Software de atención omnicanal Cloud, flexible, escalable y gestionable por usuarios no técnicos en modalidad "Pay As You Grow"

## **Customer Experience**

eXpand se integra con otros sistemas (SAAP, Salesforce, etc.) para mejorar la atención, ofrecer Bots para automatizar procesos o crear servicios "on the go"

## **Instalación**

Se instala tanto on premise como en la nube. Los gastos en infraestructura son mínimos ya que usa equipos estándar.

## Soporte 24x7

Nuestro equipo de soporte está en permanente contacto para colaborar con el desarrollo de su negocio.

### **Customer Journey**

Visibilidad instantánea de la atención en los distintos canales de contacto, manteniendo el historial de la atención omnicanal para cada cliente (Journey).

## **Control**

Reportes en línea y monitoreo en tiempo real sin importar dónde trabajan agentes o supervisores, quedando toda el registro en su base de datos.

## Seguridad y Auditoría

Desarrollado para cumplir con la normativa financiera, los perfiles de usuario permiten definir el marco de seguridad más apropiado.

# **Módulos**

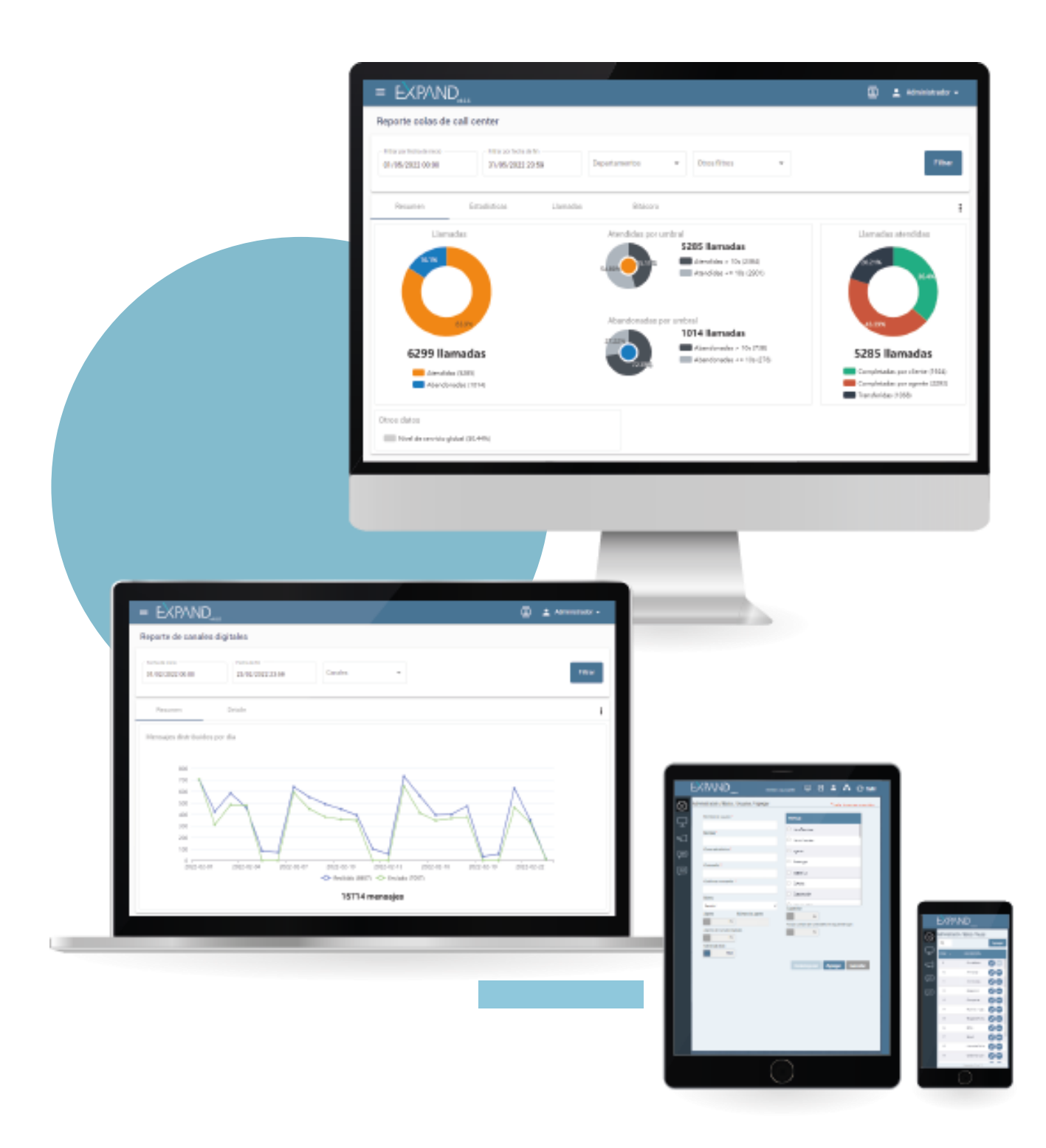

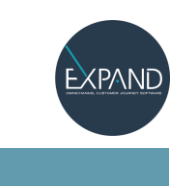

# **Redes Sociales**

Con eXpand atiende a clientes que requieren respuesta 24×7, sumando además la posibilidad de automatización a través de Bots simples o complejos para la contratación de nuevos servicios, aumentando la eficiencia y bajando los costos para su empresa.

#### Con eXpand deriva toda la atención en Redes Sociales a la interfaz web, incluyendo todas las herramientas para optimizar el servicio al cliente:

- Bots de bienvenida simples o complejos
- Creación de colas de atención
- Derivación de los chats entre agentes
- Integración con su CRM o sistemas de gestión
- Envío de archivos multimedia
- Cierre de chat con selección de etiquetas
- Control de login/logout y pausas de los agentes
- Gestión de los contactos
- Supervisión en tiempo real de los chats
- Acceso a reportes

#### **Ventajas de WhatsApp**

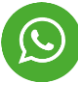

- Alta tasa de apertura (98% nivel mundial)
- Conversación ida y vuelta
- Multimedia
- Uso multigeneracional
- Histórico de la conversación
- Sin límite de caracteres
- Reenganche en todo momento
- Presencia de la empresa como un contacto más
- Instancias de pre compra, compra y post compra

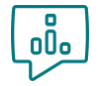

#### **Marketing** Conversacional

Marcar presencia con alto ROI Captar leads + WhatsApp API

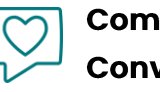

#### Comercio Conversacional

Experiencia de tienda física + inmediatez de la compra online Catálogo / Tienda / Pagos

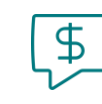

### **Soporte** Conversacional

Mayor productividad de los agentes y menores costos de soporte Chats dinámicos y live support

**Controle la** comunicación con sus clientes desde el momento en el que se interesan por una publicación.

## **Bots**

Con los Bots de eXpand mejore la atención al cliente en sus Centros de Contacto, ofreciendo opciones de atención 100% automatizadas, integración con sistemas de Inteligencia Artificial o derivación a agentes de canales digitales con la posibilidad de automatización a través de Bots simples o complejos para la contratación de nuevos servicios, aumentando la eficiencia y bajando los costos para su empresa.

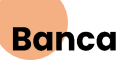

Desarrollo de Bots cognitivos con IA que interpretan las consultas de los clientes. El número de intenciones es escalable de acuerdo a cada operación. Además se desarrollan Bots de auto consulta de clientes, con integración al CRM y autenticación a través del número de documento para consulta de saldos, estado de cuenta y derivación a agentes de canales digitales.

#### **TV Cable**

Desarrollo de Bots con autenticación de clientes para consulta de deuda, compra de paquetes de canales premium y recarga de saldo de telefonía móvil. Incluye la derivación a agentes de canales digitales para el caso de otras consultas.

## **Deportes**

Desarrollo de Bots con autenticación de los socios mediante su Nº de socio. Los servicios de auto consulta incluyen detalle de información de pago de cuota, deudas, habilitación o no para el acceso a entradas y derivación a agentes de canales digitales. El Bot incluye imágenes como respuesta.

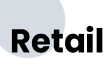

Desarrollo de Bots de autogestión con servicios de compra y entrega de productos mediante integración a través de webservices. Los Bots automatizan el 100% de los procesos con el CRM de la empresa, sin derivación a agentes de canales digitales.

## **Pensiones**

Desarrollo de Bots de autogestión de los afiliados previa autenticación, con integración con CRM y registro de los cambios a través de webservices. Entre los servicios se incluyen opciones para el envío del estado de cuenta, acceso al cálculo jubilatorio estimado y actualización de datos. Se incluye también la derivación a agentes para una atención personalizada.

### **Seguros**

Desarrollo de Bots integrados a campañas salientes de WhatsApp. El desarrollo permite que el cliente llame a la empresa, registre su número de móvil dentro de una opción del IVR y reciba de forma automática un WhatsApp para comenzar la conversación con un Bot 100% informativo.

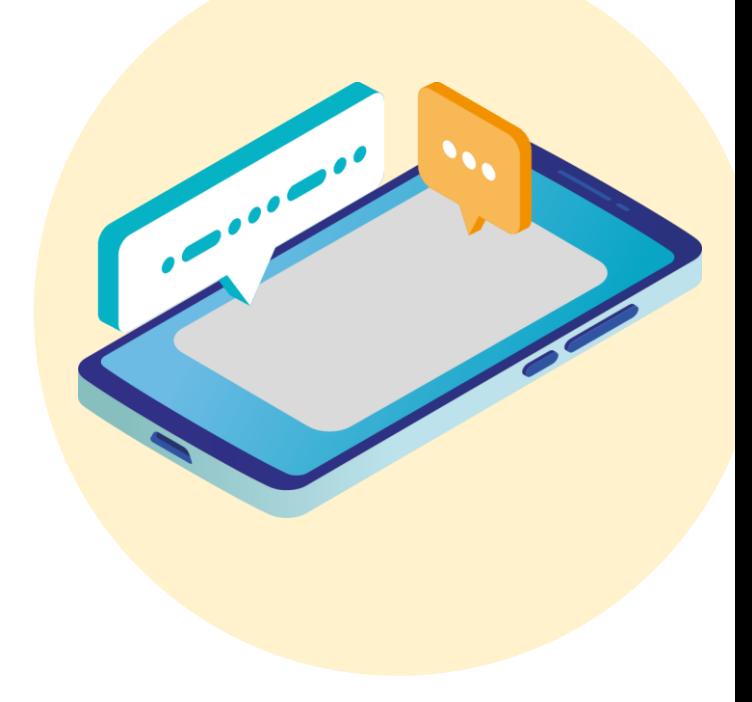

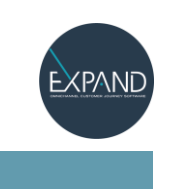

# **Validación de Identidad Biométrica**

Acceda a herramientas que mejoran la experiencia de los clientes móvil, de forma segura y reduciendo drásticamente sus costos operativos.

Usamos Inteligencia Artificial para el desarrollo de los BOTs y tecnología que permite asegurar la identidad del cliente y garantiza el no repudio de las transacciones financieras.

#### **Ventajas:**

- Interprete, clasifique y automatice la atención de sus clientes vía Watson
- Prueba de vida usando reconocimiento facial y validación del documento, evitando la suplantación de identidad
- Almacenamiento seguro de datos tanto en la nube como en la infraestructura de la empresa
- No requiere instalación de software
- Bajo costo operativo y seguro contra fraude

Casos de éxito:

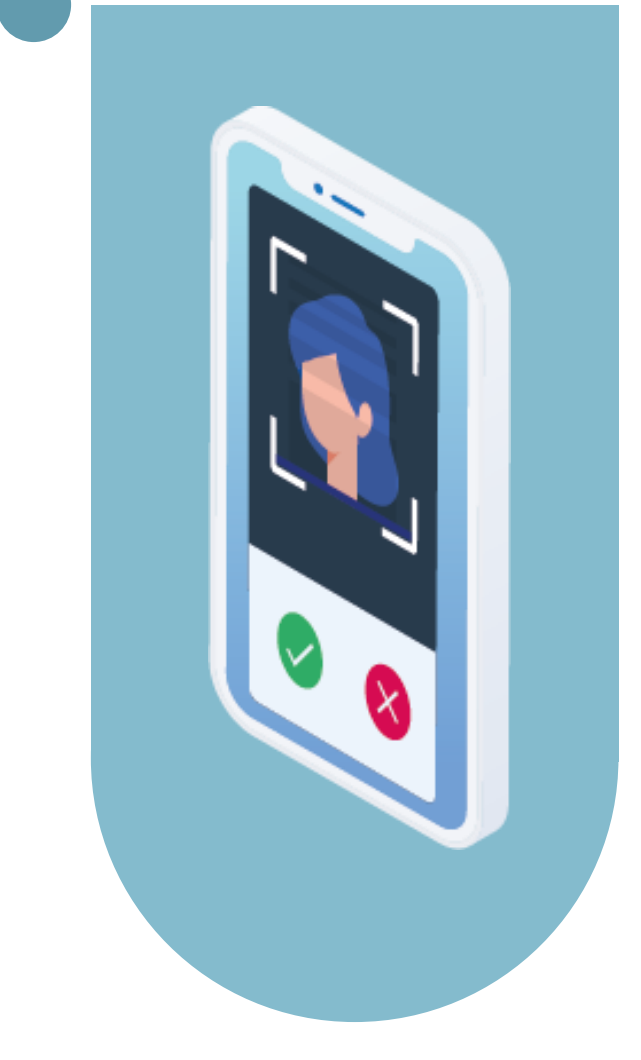

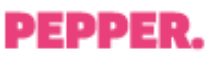

Pepper Bank (Israel) Primer Banco 100% Digital en el mundo.

**C** CredibanCo

Credibanco (Colombia) Procesador transaccional más grande en Colombia.

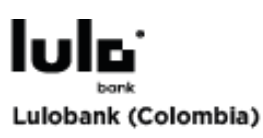

Primer Banco 100% Digital propiedad del GNB Sudameris Colombia.

# **Clientes**

eXpand está presente a lo largo de Latinoamérica, con instalaciones en los sectores de Telcos y TV Cable, Financiero y Seguros, Salud, Retail, Turismo, Educación y Deportes.

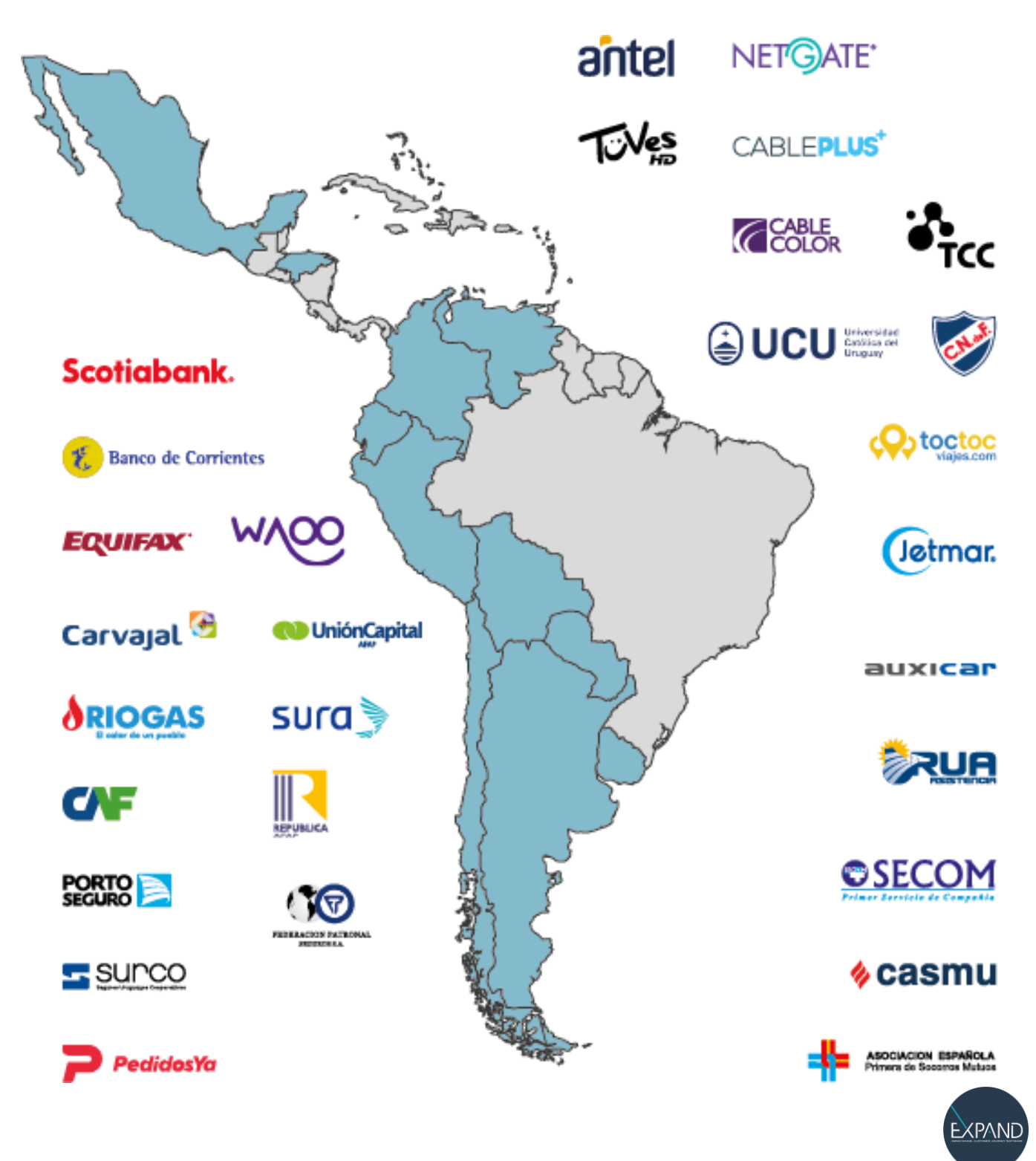

# **Prestaciones**

## **Canal Digital**

### eXpand WhatsApp

Con eXpand WhatsApp podrá atendar a los clientes que lo contactan por este medio ya sea utilizando bots o agentes. La solución provee un Portal Web para que sus agentes atiendan dichas solicitudes intercambiando mensajes con los clientes, mientras que los Supervisores acceden a un completo sistema de reportes que les permitirá tener el control en tiempo real y sin importar donde trabajen.

Video: https://youtu.be/PJH6KgdlLas

https://www.expand.com.uy/eXpand\_WhatsApp.pdf

### eXpand Campañas WhatsApp

eXpand Campañas WhatsApp permite gestionar campañas salientes, observar su evolución y acceder a reportes en tiempo real. A tales efectos permite definir mensajes fijos o variables para cada campaña y asignarle contactos a cada una. Las plantillas deben ser preaprobadas por WhatsApp e incluir variables para su personalización, evitando de esta forma el envío de mensajes que puedan considerarse spam.

Video: https://youtu.be/n\_FdfAQmHmk

https://www.expand.com.uy/eXpand\_Campanas\_de\_WhatsApp.pdf

### eXpand Social Selling

El Social Selling es uno de los canales de venta con mayor aceptación y conversión. Con eXpand controla la comunicación con los usuarios de redes sociales desde el momento en que se interesan por una publicación, concretando la venta sin demoras y centralizando la atención en una única plataforma web. Video: https://youtu.be/D4KS0VOyuRA https://www.expand.com.uy/eXpand\_Redes\_Sociales.pdf

## **Telefonía**

### eXpand Call Center y Central Telefónica

Gestione el Call Center y la Central Telefónica de su empresa mientras supervisa el trabajo de sus funcionarios a distancia y en tiempo real, sin importar donde ellos trabajen. Podrá sustituir o complementar su Central tradicional (Avaya, Cisco, etc.) contando con mayores prestaciones y flexibilidad pero ahorrando costos y ganando en independencia, eXpand incluye un sistema de IVR con un diseñador Web para que estos sean gestionados por usuarios no técnicos.

Video: https://youtu.be/WUYel7Y9Mlo https://www.expand.com.uy/eXpand\_Call\_Center\_Central\_Telefonica.pdf

### eXpand Campañas Telefónicas

eXpand permite gestionar campañas automáticas de llamadas, monitorear y acceder a reportes en tiempo real. Puede implementar campañas progresivas o en potencia tanto para notificaciones (mora, ventas, etc) o encuestas, e incluso que las llamadas se deriven a colas para ser atendidas sus agentes. Video: https://youtu.be/n\_FdfAQmHmk

https://www.expand.com.uy/eXpand\_Campanas\_de\_Llamadas.pdf

#### eXpand Home Office

Con eXpand Home Office sus operadores puedan atender las llamadas desde su casa vía internet, de forma rápida, sencilla y segura pero sin incurrir en costos de VPN o escritorios remotos y a la vez manteniendo el control de sus agentes en tiempo real. **Video**: https://youtu.be/RiOiuHgHgJo https://www.expand.com.uy/eXpand\_Home\_Office.pdf

### **Customer Journey**

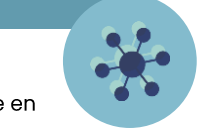

La trazabilidad omnicanal de los contactos facilita el acceso a los registros de actividad de cada cliente en diferentes canales. Acceda al contenido de chats y reproduzca grabaciones para una mejor gestión. https://soporte.expand.com.uy/hc/es/articles/4407857379475-Contactos

## Integración con otras plataformas

eXpand ofrece una API para integrarse a sistemas externos (CRMs, Tickets, Cores Bancarios) y contamos con experiencia en sistemas tales como Microsoft Dynamics, SAP, Oracle, Hubspot, Bantotal, etc.

Video: https://youtu.be/23o9HzSl98U https://expand.com.uy/integracion-con-web-services/

## **Seguridad y Auditoría**

eXpand dispone de perfiles de usuario para definir el marco de seguridad más apropiado. Las acciones realizadas por los usuarios se registran en su base de datos; estos logs son útiles para definir responsables o para que sus auditores desarrollen su trabajo con la información necesaria.

## **Soporte Técnico**

eXpand provee un sistema de tickets vía web 24x7 para el ingreso de solicitudes de soporte; el precio de la mensualidad incluye el soporte técnico con hasta cuatro incidentes mensuales no acumulables (costo de ticket adicional USD 87).

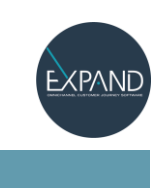